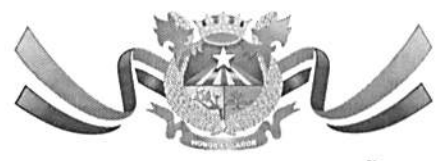

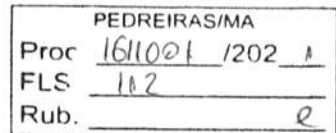

ESTADO DO MARANHAO PREFEITURA MUNICIPAL DE PEDREIRAS COMISSÃO PERMANENTE DE LICITAÇÃO CNPJ: 06.184.253/0001-49 Site: https://www.pedreiras.ma.gov.br/

#### JUNTADA DE PORTARIA

Junto aos autos do Processo Administrativo n° 1611001/2021, na modalidade, Carta Convite, o Ato de designação do Assessor Especial da Comissão Permanente de Licitação - CPL, PORTARIA N°. 042 de 07 de janeiro de 2021.

Pedreiras/MA, em 26 de novembro de 2021.

Wagner Nogueira Leite Silva

OAB/DF n" 60.087^ Assessor Especial da CPL

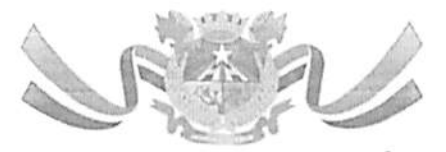

ESTADO DO MARANHÃO PREFEITURA MUNICIPAL DE PEDREIRAS CNPJ: 06.184.253/0001-49 Site: https://www.pedreiras.ma.gov.br/

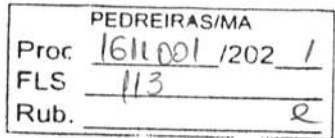

#### PORTARIA n" 042/2021 - GP

### "NOMEIA ASSESSOR ESPECIAL DA COMISSÃO PERMANENTE DE LICITAÇÃO - CPL DAS-2 DO município de pedreiras - MA".

A Prefeita Municipal de Pedreiras. Estado do Maranhão, VANESSA DOS PRAZERES SANTOS, no uso de suas atribuições que lhe são conferidas por lei;

#### RESOLVE:

Artigo 1º - nomear o Sr. Wagner Nogueira Leite Silva, inscrito sob o CPF Nº 017.716.443.38 e RG Nº 3761177 SSP DF do Cargo de Provimento em Comissão de Assessor Especial Da Comissão Permanente De Licitação - CPL, DAS-2, conforme previsto no Art. 5°, I "e" da Lei Complementar Nº 16 de 30 de dezembro de 2008. lotado no Gabinete do prefeito, desta Prefeitura Municipal de Pedreiras, MA, a partir dc 07 dc janeiro de 2021.

Artigo 2º - Esta portaria entra em vigor na data de sua publicação, revogam-sc as disposições cm contrário.

Pedreiras - MA, 07 de janeiro de 2021.

VANESSA DOS PRAZERES SANTOS Prefeita Municipal

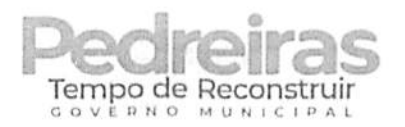

# CERTIFICADO

Certificamos para todos os fins que

# WAGNER NOGUEIRA LEITE SILVA

participou, com êxito, do curso Licitações públicas e formação de Pregoeiros (incluindo Pregão Eletrônico por meio do Comprasnet), na modalidade presencial, realizado nos dias14 a 18 de dezembro de 2020, em São Luís/MA, com carga horária de 40 horas.

O conteúdo ministrado encontra-se no verso deste certificado.

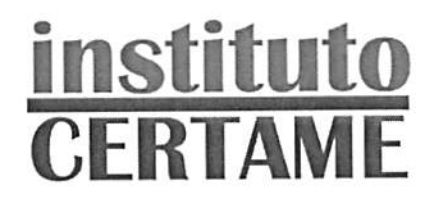

(Juccanne B Youro) A B XAVIER TREINAMENTOSCNPJ -11.669.032/0001-09

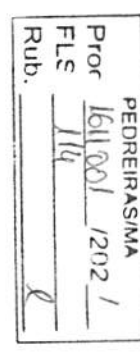

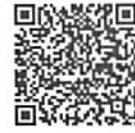

Código do Certificado: 810125A13BE619F5587440 • Verifique autenticidade em: www.e-certlfleado.com

## Licitações públicas e formação de Pregoeiros (incluindo Pregão Eletrônico no Comprasnet)

Com os Professores Nilo Cruz Neto e Evaldo Ramos

Módulo I: Aspectos gerais do Pregão Eleüõnico e Introdução ao Decreto n° 10.024/2019 Introdução à modalidade pregão. Breve histórico e aplicabilidade. Objetos lícitáveis por pregão. Bens e serviços comuns. Serviços de engenharia. Vedações. Principais características do Pregão e diferenças procedimentais básicas em relação às demais modalidades. Diferenças procedimentais básicas entre o pregão presencial e o pregão eletrônico. Legislação aplicável ao pregão e pregão nas prefeituras. Dec. 10.024/2019. IN SEGES 206/2019. Decisões e recomendações de órgãos decontrole.

#### Módulo II: Fase interna e externa segundo o Decreto nº 10.024/2019

 Pregoelro e equipe de apoio; atribuições e responsabilidades. Papel da Autoridade administrativa. Responsabilidade e responsabilização pela elaboração do edital. Definição do objeto e Termo de Referência. Edital: conteúdo básico. Modelos e editais da AGU. Orçamento sigiloso. Publicação. Prazo. Caitagem. Credenciamento. Sicaf. Impugnações e Esclarecimentos. Alterações no Edital. Modos de disputa. Modo de disputa aberto. Modo de disputa aberto e fechado. Intervalo mínimo de diferença de valores ou de percentuais entre os lances. Análise de conformidade em relação as pro postas. Diligências. Recursos. Intenção de recurso. Decisão. Encerramento do procedimento.Homologação.

#### Módulo III: Vantagens às ME/EPP e Sistema de Registro de Preços

 Diferimento de regularidade fiscal e trabalhista. Empate ficto. Licitação exclusiva. Cotas reservada e de ampla disputa. Subcontratação. Fundamento legal e regulamentação do SRP nos entes federati vos. Definição do sistema de registro de preços. Hipóteses de utilização. Vantagens e desvanta gens. Tipos de licitação. Características da licitação para registro de preços. Planejamento da contratação e o SRP. Disponibilidade orçamentária. Procedimento prévio da Intenção de Registro de Preços - ÍRP. Prazo. Obrigatoriedade. Análise pelo gerenciador. Consolidação do quantitativo e da pesquisa de preços. Inclusão de participante após a IRP. Órgão gerenciador, órgão participante e órgão não participante. Ata de Registro de Preços. Vigência máxima da ata. Alteração quantitativa e qualitativa do objeto registrado. Adesões de órgãos/entidades não participantes (caronas). Os órgãos de controle e a evolução do instituto (visão atual). Limites global e Individual. Requisitos pre vistos no Decreto Federal 9.488/2018. Adesão vertical. Identidade entre o objeto registrado e aquelefornecido ao aderente.

#### Módulo IV: Cadastrando empresas no SICAF: credenciamento, inclusão e atualização

 SISG, SIASG, UASG. SICAF e Comprasnet; o que essas siglas significam e porque o empresário deve conhecê-las? Cadastro na Plataforma G0V.8R. Acessando o SICAF - Sistema de Cadastramento Unificado de Fomecedores do Governo Federal. Alerta ao empresário: golpes envolvendo o cadastra mento no SICAF. Requisitos para o cadastro. Escolhendo as linhas de atuação da empresa. Documentos necessários ao cadastro e níveis de cadastramento: Nível I - Credenciamento;

Nível II - Habilitação Jurídica; Nível III - Regularidade Fiscal e Trabalhista Federal; Nível IV - Regula ridade Fiscal Estadual e Municipal; Nível V - Qualificação Técnica; Nível VI - Qualificação Econômico-Fínancelra. Inserção de documentos de habilitação no sistema, e atualização de documentos. Passo a passo na operacionalização do SICAF pelo empresário. Visão geral do SICAF, acesso do for necedor. O que o empresário consegue visualizar no SICAF? O que o pregoelro consegue visualizarno SICAF? Consultas ao SICAF.

#### Módulo V; Criando a conta da empresa no Comprasnet, conhecendo o Comprasnet Mobile e oComprasnet

 Cadastramento da empresa no Comprasnet (Fornecedor Pessoa Jurídica). Menu do fornecedor. Dados cadastrais. Controle de usuários e senhas. Serviços disponíveis por perfil. Cotação Eletrônica. Pregão Eletrônico. RDC Eletrônico. Aviso de Licitações por e-mail. Download de Editais. Pesquisa licitações e registro das propostas iniciais. Download de editais e aviso de licitações per e-mall. Comprasnet Mobile. Menu do empresário no Comprasnet. Menu Proposta: incluir (cadas trar), excluir e consultar; Campos 'Qtd. Ofertada', "Valor Unit. (RS)", "Valor Total (RS)", "Marca","Fabricante", "Modelo/Versão", "Descrição Detalhada do Objeto Ofertado". Declarações obrigatórias. Anexando a proposta Inicial e os documentos de habilitação. Cuidados essenciais para não ser desclassificado.

#### Módulo VI; Adesão de um órgão municipal ao Comprasnet

Sistema de Gestão de Acesso. Passo a passo, com um caso real, em sala de aula.

#### Módulo VII: Como fazer pesquisa preliminar de preços

t de

 Pesquisa preliminar de preços. Normas e jurisprudência. Fontes de pesquisa e cesta de preços acei táveis. Cautelas na cotação de preços. Quando usar a média, a mediana e o menor preço. Fazepdo pesquisa a partir do Painel de Preços do Comprasnet. Outras opções pagas e gratuitas de pesqde preços. Consultas ao Mural de Contratos do SACOP. Simulações práticas de pesquisas prelimin<del>a</del>- <sup>co</sup> res de preços.

#### Módulo VIII: Pregão no Comprasnet (pelo menos 16 horas)

Cadastramento do aviso de licitação. Cadastramento de Intenção de Registro de Preços. Prática de Pregão Eletrônico segundo o Decreto nº 10.024/2019. Vinculação da equipe do pregão. Inclusão de avisos, esclarecimentos e impugnações ao Edital. Operação da sessão pública (modo abe||10), Governo. Operação da sessão pública (modo aberto), Empresário. Operação da sessão pública (modo aberto e fechado), Governo. Operação da sessão pública (modo aberto e fechado), Empresário. Envio de lances e negociação Ina sessão pública. Consulta ao Sicaf após a etapa competitiva.Julgamento da proposta/habilitação. Etapa recursai.Adjudicação. Procedimento de cotação eletrônica.

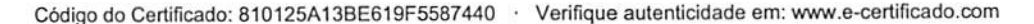